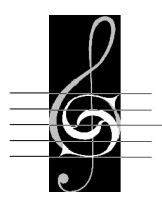

 $\frac{1}{2}$  Singakademie  $\frac{1}{2}$ Chemnitz e.V.

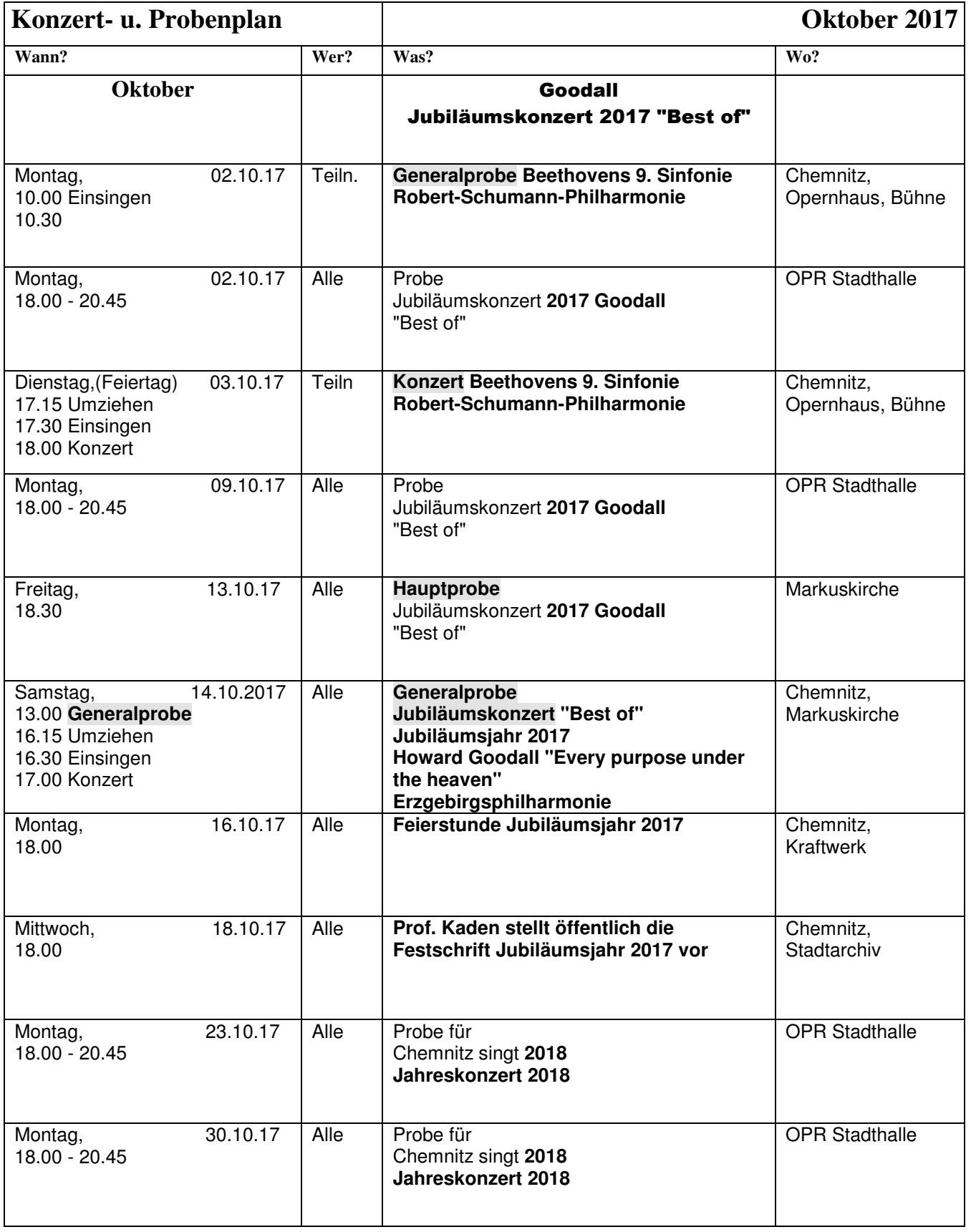

Geben Sie bitte Ihrem Stimmgruppenverantwortlichen Bescheid, wenn Sie nicht zur Probe kommen können oder diese vorzeitig verlassen müssen.